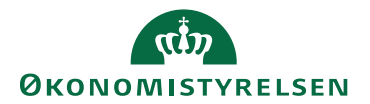

## Miniguide: Opsæt stedfortræder for en bruger

April 2024

## Statens Digitale Indkøb I Opsæt stedfortræder for en bruger

Roller: fx Indkøber

Se evt. rolleoversigten [på Økonomistyrelsens hjemmeside.](https://oes.dk/digitale-loesninger/statens-digitale-indkoeb/vejledning/)

Denne guide hjælper dig til at opsætte en stedfortræder for en bruger. Funktionaliteten stedfortrædere, giver brugerne mulighed for at overføre deres tilladelser til en kollega i deres fravær. Denne kollega vil derefter få alle tilladelser, opgaver og advarsler (med undtagelse af håndtering af administrative rettigheder og fortrolige dokumenter – sådanne kræver at kollegaen ligeledes har samme rettighed til disse). Stedfortræderen kan få rettighed til samme funktioner som brugeren, så denne kan agere i stedet for brugeren. OBS. Prokura arves ikke.

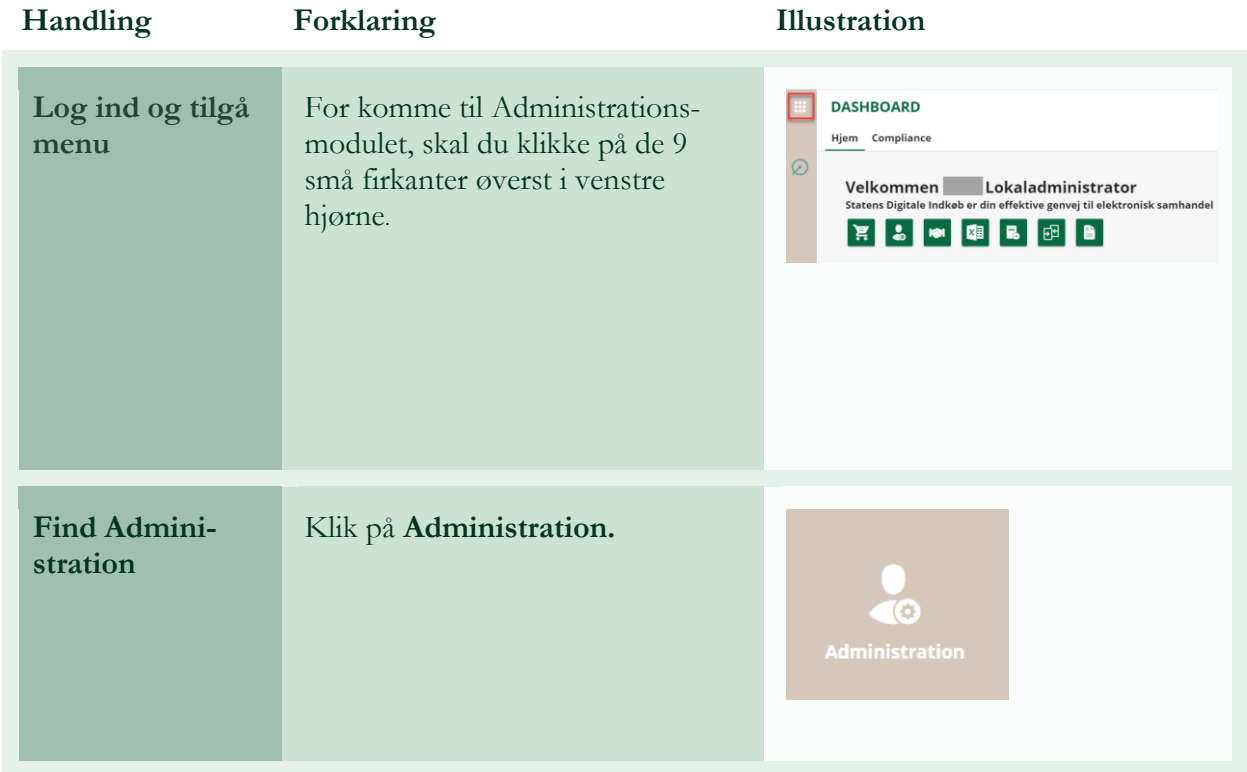

## **\*Bemærk at illustrationer kan indeholde data/opsætning, der kan afvige fra din institutions. For eksempel angående kontering.**

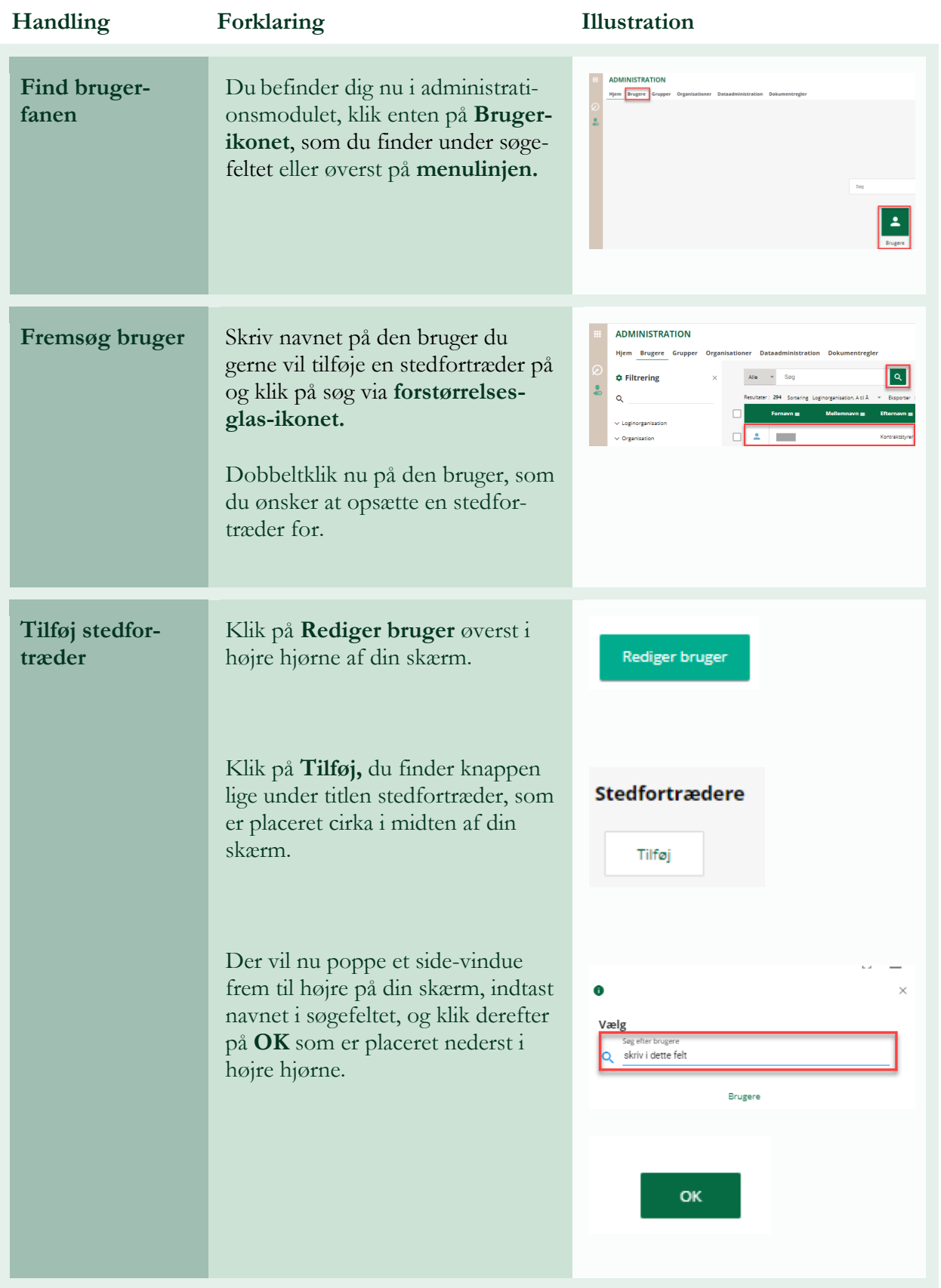

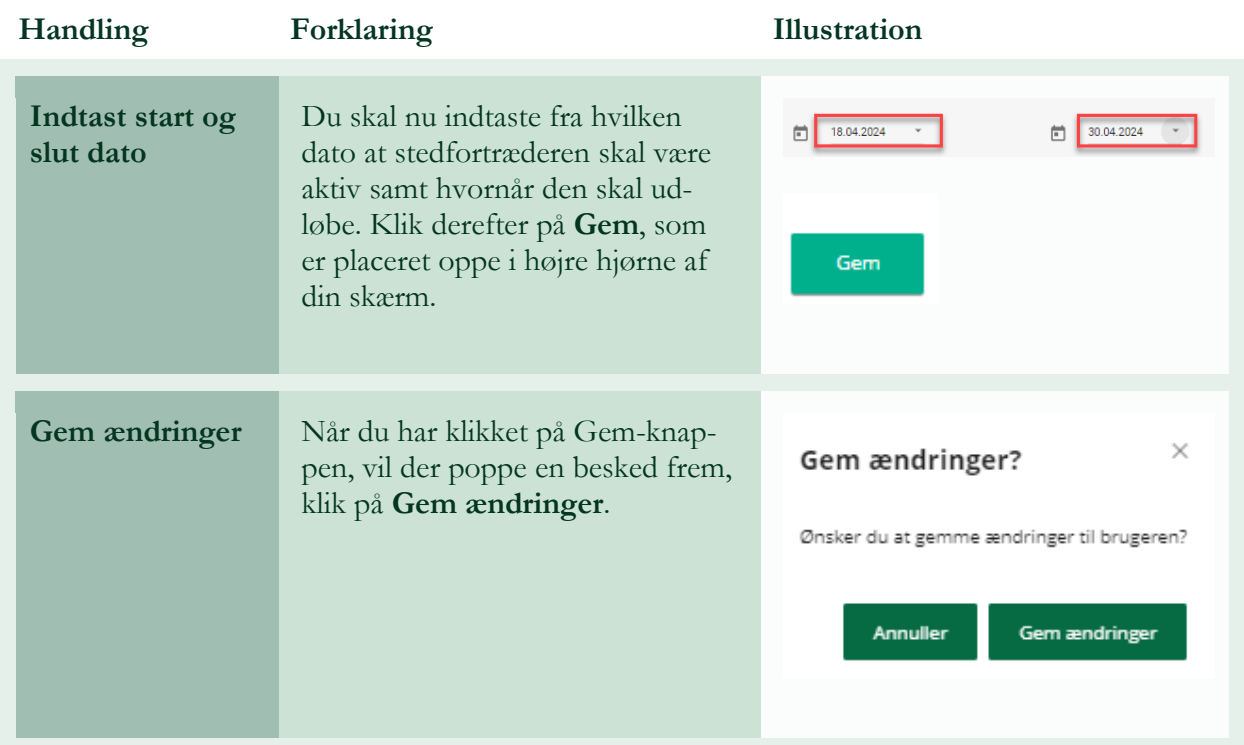

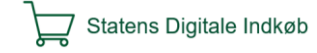